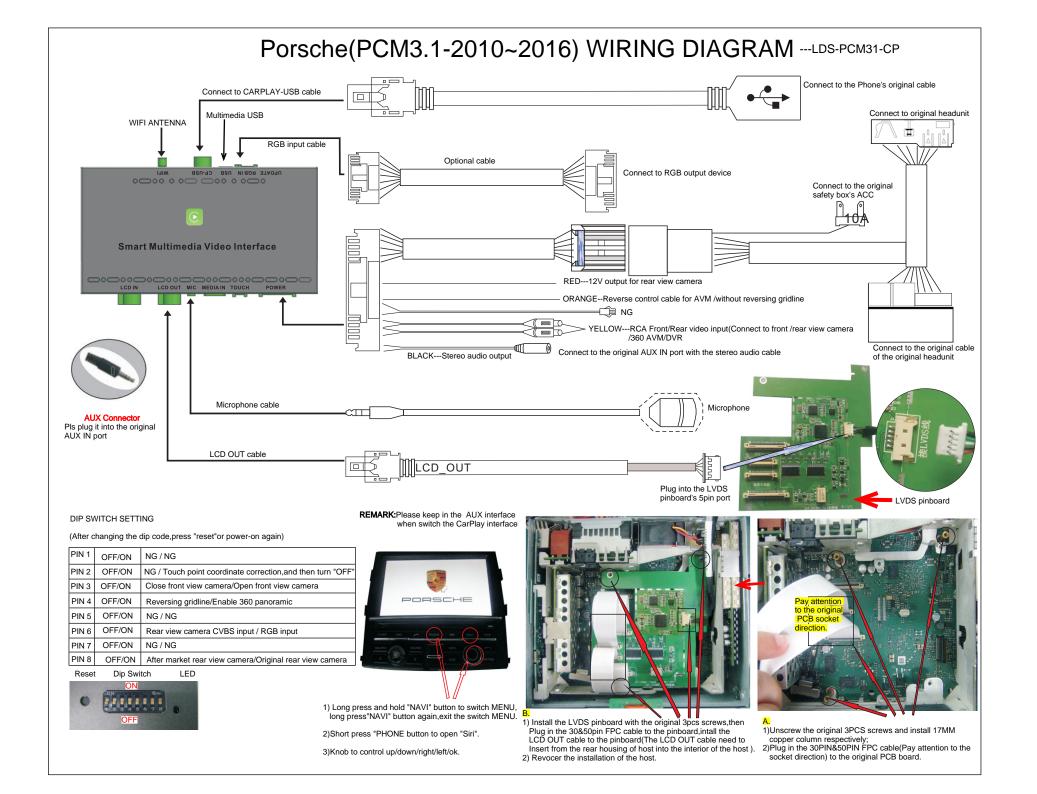

## Rückfahrkamera-Einstellungen

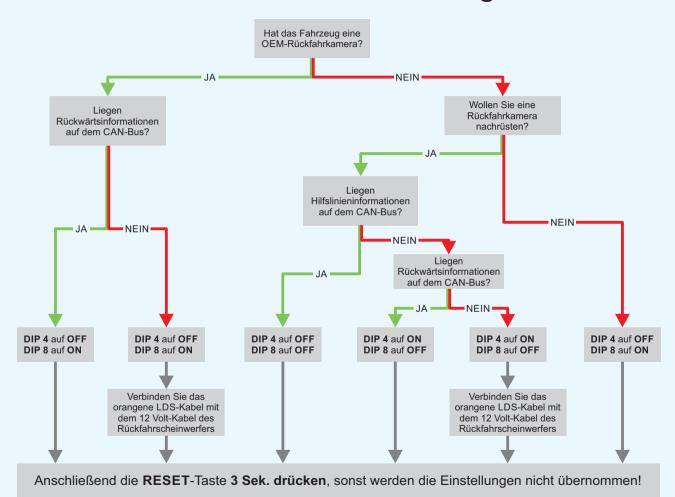